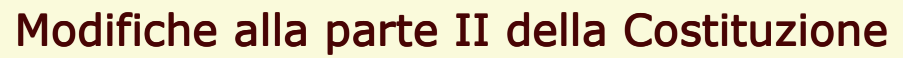

Data: 26/06/2006 Ora: 18.12

## **COMUNE DI VICENZA**

Dati non ufficiali

## Totale votanti - Sintetico Aree

Area: COLLEGIO 3

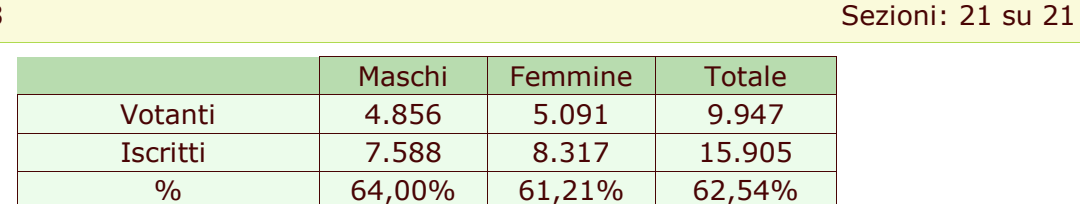

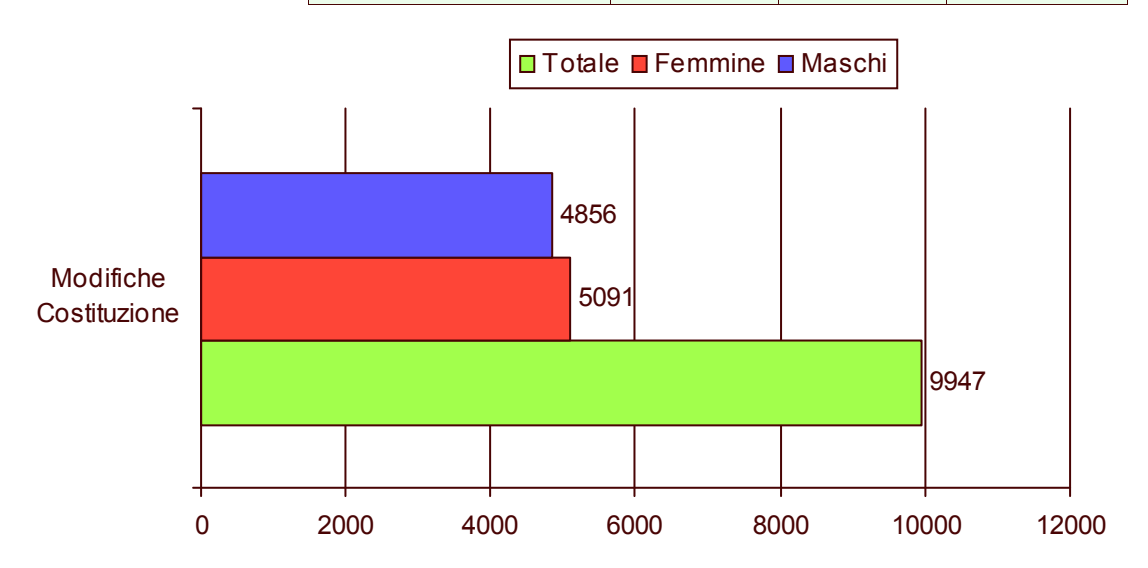

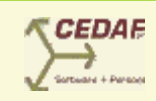

 $1/1$